# *Macbook User Guide*

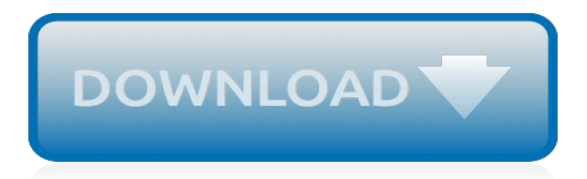

# **Macbook User Guide**

More ways to shop: Visit an Apple Store, call 1-800-MY-APPLE, or find a reseller.

## **Apple - Support - Manuals**

The MacBook Pro (sometimes abbreviated as MBP) is a line of Macintosh portable computers introduced in January 2006 by Apple Inc.It is the high-end model of the MacBook family and is currently available in 13- and 15-inch screen sizes. A 17-inch version was available between April 2006 and June 2012. The first generation MacBook Pro is externally similar to the PowerBook G4 it replaces, but ...

#### **MacBook Pro - Wikipedia**

More muscle in every millimeter. Now equipped with seventh-generation Intel Core processors, MacBook is snappier than ever. From daily tasks like launching apps and opening files to more advanced computing, you can power through your day thanks to faster SSDs and Turbo Boost processing up to 3.6GHz.

#### **MacBook - Apple**

Windows Booting Procedure. We've tested different combinations of the R9 Fury/X, RX 480, RX 580, GTX 980 Ti, GTX 1070, and GTX 1080 with the AKiTiO Node, Gigabyte AORUS Gaming Box, Mantiz Venus, Razer Core, and Sonnet Breakaway Box on a Late 2016 15″ MacBook Pro, a Mid 2017 13″ non-Touch Bar MacBook Pro, and a Mid 2017 13″ Touch Bar MacBook Pro.

#### **External Graphics Card for MacBook Pro - Boot Camp eGPU ...**

Connect with adapters for your MacBook. If the cable from your external device doesn't connect to the USB-C port on your MacBook, you might need an adapter.

#### **MacBook - Official Apple Support**

If you're thinking about buying a new MacBook, you've probably already realised that the decision between Apple's Mac laptop options is not as easy as it first seems. Our MacBook buying guide will ...

#### **MacBook buying guide 2019: Which Mac ... - macworld.co.uk**

The MacBook Air is a line of laptop computers developed and manufactured by Apple Inc. It consists of a full-size keyboard, a machined aluminum case, and a thin light structure. The Air is available with a screen size of (measured diagonally) 13.3-inch (33.782 cm), with different specifications produced by Apple.

## **MacBook Air - Wikipedia**

Enrolment – Using PC, Laptop or MacBook C2 – Vodafone Restricted Once the plugin has been installed, you twill need to provide a device name for your "Computer" Enter a friendly name, Make sure that you can identify which PC, Laptop, MacBook you are registering

# **Enrolment Using PC, Laptop or MacBook - Vodafone**

1 Introduction Slides 3-5 2 Enrolment Slides 6-7 3 Enrolment – Using PC, Laptop or MacBook Slides 8- 16 4 Enrolment - Using Smart Phone or Tablet Browsers Slides 17 - 25 5 Changing PC/Laptop/MacBook Slides 26- 27 6 Changing Smart phone /Tablet Slides 28-29 7 Remove Registered PC/Laptop/MacBook Remove Registered VIP Access Credential Slides 30-31

# **User Guide 2FA- Symantec - Vodafone Group CA**

So, you've purchased your new Mac and you've got it all set up.Now, you're sitting in front of your screen, wondering what to do next. Lucky for you, we've got this useful guide to understanding the basic anatomy of your desktop or laptop.So, if you're new to Mac, welcome to the family.

#### **New to Mac: A user guide to your new MacBook ... - iMore**

The best CPU you can choose on a 12″ Macbook is the 1.4 Ghz dual-core Intel Core i7, which is good

enough for basic needs such as browsing, office applications and perhaps light post-processing, but will surely be challenged when doing more serious work in Photoshop and Lightroom.

# **How to Buy an Apple MacBook for Photography**

iResQ provides iPhone screen replacements & more for your phone. Local KC repair as well as mailin national repair, iPod repair, iPad repair, Macbook Pro repairs, and more. Repair an Apple product with us.

# **iResQ iPhone Screen Repair | iPod Repair - MacBook Pro**

The MacBook Air is not really thought of as being expandable or upgradeable, but it turns out that with a little effort and patience, you can replace the SSD on the MacBook Air yourself. Changing the SSD on a MacBook Air can allow you to dramatically increase the storage size of the Mac and can ...

# **How to Upgrade & Replace an SSD in MacBook Air - OS X Daily**

As Tim Cook announced a new MacBook Air with a Retina Display this past Tuesday (Oct. 30) my coworkers saw a giant, widening grin fill my face, as the most-loved MacBook got the display many had ...

# **The New MacBook Air Has a Looming Reliability Issue**

While Apple omits a physical user guide in iPhone boxes nowadays, users can download a digital verison, updated to iOS 12.1, from the Apple Book Store.

# **Apple publishes full iOS 12.1 user guide - 9to5Mac**

Is your MacBook Pro trackpad not working? We've covered four different troubleshooting methods. Let's start with the easiest to get your trackpad working again.

# **MacBook Trackpad Not Working? 4 Troubleshooting Tips to Try**

Less powerful than the MacBook Pro, but more portable. Sarah Tew/CNET The new starting price is \$1,199 (£1,199, AU\$1,849), which is a tough blow for generations raised on the idea of getting that ...

# **MacBook Air 2018 review: Playing catch-up, trading ports ...**

MacBook Education Best MacBook for Students in 2019 Here at iMore, Apple products are our foundation. We all use a variety of Macs, which gives us the expertise to help you find the best Mac for you.

# **Best MacBook for Students in 2019 | iMore**

The 15-inch MacBook Pro has strong performance, fast SSDs and long battery life, but you'll have to pay a ton for it, and it could use more ports.

# **Apple MacBook Pro 15-inch (2018) Review: Even More Power**

Apple MacBook "Core Duo" 2.0 13" (White) Specs. Identifiers: MacBook - MA255LL/A - MacBook1,1 - A1181 - 2092 All MacBook Models | All 2006 Models | Dynamically Compare This Mac to Others. Distribute This Page: Bookmark & Share | Download: PDF Manual The Apple MacBook "Core Duo" 2.0 13-Inch (White) features a 2.0 GHz Intel "Core Duo" processor (T2500), with two independent processor "cores" on ...

[itil 2011 foundation study guide](https://beautycloth.com/itil_2011_foundation_study_guide.pdf), [weiten ap psychology study guide](https://beautycloth.com/weiten_ap_psychology_study_guide.pdf), [nikon dslr comparison guide 2009](https://beautycloth.com/nikon_dslr_comparison_guide_2009.pdf), [behringer](https://beautycloth.com/behringer_x32_quick_start_guide.pdf) [x32 quick start guide](https://beautycloth.com/behringer_x32_quick_start_guide.pdf), [top holiday gift guide](https://beautycloth.com/top_holiday_gift_guide.pdf), [of mice and men anticipation reaction guide,](https://beautycloth.com/of_mice_and_men_anticipation_reaction_guide.pdf) [fe exam secrets study](https://beautycloth.com/fe_exam_secrets_study_guide.pdf) quide, fe exam quide, consumer reports buying quide 2014, sprint lg remarq user [guide,](https://beautycloth.com/fe_exam_secrets_study_guide.pdf) [cuisinart user guide,](https://beautycloth.com/cuisinart_user_guide.pdf) [study guide for 1984,](https://beautycloth.com/study_guide_for_1984.pdf) [canon dslr buyers guide,](https://beautycloth.com/canon_dslr_buyers_guide.pdf) [stampede user guide,](https://beautycloth.com/stampede_user_guide.pdf) [cnet router buying guide](https://beautycloth.com/cnet_router_buying_guide.pdf), [discussion](https://beautycloth.com/discussion_questions_book_club_guide.pdf) [questions book club guide,](https://beautycloth.com/discussion_questions_book_club_guide.pdf) [prostart year 1 study guide answers,](https://beautycloth.com/prostart_year_1_study_guide_answers.pdf) [samsung galaxy mini user guide download,](https://beautycloth.com/samsung_galaxy_mini_user_guide_download.pdf) [schwinghammer pharmacotherapy casebook instructor guide](https://beautycloth.com/schwinghammer_pharmacotherapy_casebook_instructor_guide.pdf), [edexcel igcse biology revision guide,](https://beautycloth.com/edexcel_igcse_biology_revision_guide.pdf) [sat essay](https://beautycloth.com/sat_essay_score_guide.pdf) score quide, visionpro iaq installation quide, developing assessments a quide to multiple choice, [apex vs study](https://beautycloth.com/apex_vs_study_guide_answers.pdf) [guide answers,](https://beautycloth.com/apex_vs_study_guide_answers.pdf) [poulan pp3816av user guide,](https://beautycloth.com/poulan_pp3816av_user_guide.pdf) [blackberry pearl guide,](https://beautycloth.com/blackberry_pearl_guide.pdf) [lifespan development study guides](https://beautycloth.com/lifespan_development_study_guides.pdf), [bre good](https://beautycloth.com/bre_good_building_guide_14.pdf) [building guide 14,](https://beautycloth.com/bre_good_building_guide_14.pdf) [hip hop abs diet guide](https://beautycloth.com/hip_hop_abs_diet_guide.pdf), [guided parliament limits the english monarchy,](https://beautycloth.com/guided_parliament_limits_the_english_monarchy.pdf) [kindle touch user guide](https://beautycloth.com/kindle_touch_user_guide_manual.pdf) [manual](https://beautycloth.com/kindle_touch_user_guide_manual.pdf)